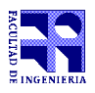

COMPUTACIÓN 1 Instituto de Computación

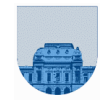

# **Segundo Parcial – 28 de noviembre de 2023**

Duración del parcial: 3:00 Hs.

No se podrá utilizar ningún tipo de material (apuntes, libro, calculadora, etc). Apague su teléfono celular. **Sólo** se contestarán preguntas sobre interpretación de la letra.

Escriba las hojas de los dos lados. Las partes no legibles del examen se considerarán no escritas. En la primera hoja a entregar ponga con letra clara, en el ángulo superior derecho, su **nombre**, número de **cédula de** 

**identidad** y **cantidad de hojas**; en las demás hojas pongan nombre, número de cédula y número de página.

Para la resolución de los ejercicios **solamente** podrá utilizar las siguientes funciones de **Octave**:

- $\bullet$  length(), size() y isempty()
- $\bullet$  mod()  $\lor$  rem()
- $fix()$ ,  $floor()$ ,  $ceil()$  y round()
- zeros() y ones()

**Notas: : - En todos los ejercicios se deben usar las estructuras de control adecuadas para cada caso. Por ejemplo: se controlará el uso correcto de for y while. - No se deben realizar más iteraciones o invocaciones recursivas que las necesarias para resolver el problema**

**Problema 1** 11 (2, 2, 2, 2, 3) ptos

En todos las siguientes partes deben justificarse los resultados:

a) Exprese en exceso M de 4 bits ( $M=7$ ) el resultado de 1001 + 0011, que también están en exceso M.

b) Halle un número x en Comp a 1 de 8 bits, tal que  $10000010 + x$  da overflow en dicha representación, e indique por qué.

c) Halle un número x en Comp a 2 de 8 bits, tal que 11110001 - x da overflow en dicha representación, e indique por qué.

d) Exprese en hexadecimal el resultado de EFF34A  $*$  (F +1).

e) En aritmética de punto flotante con 1 bit de signo, 4 bits de exponente y 7 bits de mantisa, donde el

exponente se representa con desplazamiento M=7: dados dos números normalizados  $a=(s_a,e_a,m_a)$  y b=(s\_b,e\_b,m\_b), exprese la condición que debe darse para que a+b=a.

## **Problema 2**  $\vert$  5 ptos

```
Considere la siguiente función:
```

```
function lista2 = func(lista)
  n = lenath(lista); if n==0
    lista2 = \lceil 0 \rceil;
  elseif mod(lista(1), 2) == 0lista2 = [lista(1), func(lista(2:n))];
        lista = [lists(2:n), lists(1)];
   else
        lista2 = [func(lista(2:n)), lista(1)];lista = [lista(1), lista(2:n)];
   end
```
¿Qué valor queda almacenado en z, n y lista como resultado de las siguientes invocaciones?:  $lista = [1, 2, 3, 4];$  $z = \text{func}(lista)$ :

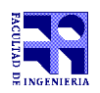

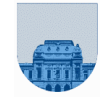

#### **Problema 3** 10 ptos

Considere tres matrices *T, P* y *V* del mismo tamaño, que en la posición (i,j) contienen el dato de temperatura, presión y volumen, respectivamente, de una misma muestra gaseosa. El número de moles N se calcula como (P\*V)/(R\*T), siendo *R* la constante de los gases ideales 8,314 J/mol.K. Implementar en *Octave* la función *iterativa maximoN*, que, dadas las tres matrices, T, P y V, devuelva la muestra (i,j) que maximiza N. Nota: Puede asumir que existe al menos una muestra, es decir que las matrices son no vacías.

#### **Problema 4** 10 ptos

Implementar en *Octave* la función *recursiva sumaParesImpares* que dado un vector *v* retorna dos valores *sumaI* y *sumaP,* donde *sumaI* es la suma de los valores de *v* que se encuentran en posiciones impares y *sumaP* es la suma de los valores de *v* que se encuentran en posiciones pares.

```
sumaParesImpares([]) \rightarrow sumaI = 0, sumaP = 0
sumaParesImpares([2]) \rightarrow sumaI = 2, sumaP = 0
sumaParesImpares([2, 1, -3]) → sumaI = 2-3 = -1, sumaP = 1
sumaParesImpares([2,3,6,4,3,1]) → sumaI = 2+6+3 = 11, sumaP = 3+4+1 = 8
```
## **Problema 5** | 14 (6,8) ptos

En la red social Y cada usuario tiene un identificador numérico entero. Las relaciones posibles entre dos usuarios son: seguir (representada con un 1), bloquear (representada con un -1) o nula. Estas relaciones se almacenan en tres vectores: usrA, usrB, relac, de forma que, si el usuario x sigue al usuario y, existirá algún entero i tal que usrA(i)=x, usrB(i)=y, relac(i)=1. De la misma forma, si x bloquea a y, la relación se representa mediante usr $A(i)=x$ , usr $B(i)=y$ , relac $(i)=-1$ . Finalmente, si x tiene una relación nula con y (es decir, si x no sigue ni bloqueó a y), no se almacena ningún dato en los vectores. Nota: los tres vectores tienen el mismo largo.

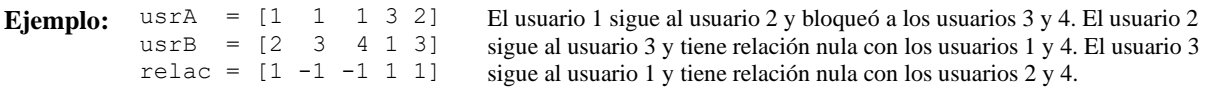

a) Escriba en Octave una función *recursiva siguiendo*, que dado un identificador de usuario *u*, y las relaciones de la red Y representadas por los tres vectores descritos, devuelva un vector con los identificadores de los usuarios **a los que sigue** el usuario *u*.

b) Escriba en Octave una función *recursiva desbloquear*, que dado un identificador de usuario *u1*, otro *u2*, y las relaciones de la red Y representadas por los tres vectores descritos, devuelva el conjunto de las relaciones de la red resultantes luego de que *u1* desbloquea a *u2* (pasando al estado de relación nula).

**Problema 6** 10 ptos Implementar en Octave la función **recursiva** *restarValor* que dadas la matriz *M* con números enteros mayores o iguales a 0, la matriz *casillas* de dos columnas que representa una lista de casillas y el número *valor* que es un entero mayor o igual a cero, devuelva la matriz que resulta de restar el *valor* de las posiciones indicadas en la lista de casillas de la matriz *M.* La matriz resultante también debe contener números enteros mayores o iguales a 0, es decir que, en aquellas casillas que resultan negativas se pone un 0 en su lugar.

### **Ejemplos:**

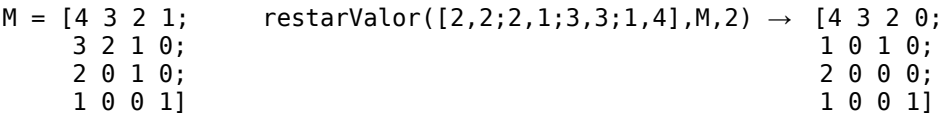

 $restarValor([2,2;2,1;3,3;1,4],M,0) \rightarrow M$